## **ProbabilityMasteringPermutationsandCombinati onsdownloadpdf !!EXCLUSIVE!!**

We will learn about factorial, permutations and combinations. We will also look at how to use these ideas to determine probabilities. Then we explore how to test the hypothesis about the probability distribution, how to estimate the magnitude, how to test the hypothesis that the sample is not normally distributed. We have already seen that a permutation associated with one choice can be a permutation for several at the same time. In this case, we are talking about a permutation in which one choice is a choice of X, and the other choice is a choice of Y. Such a permutation is called a

permutation with a choice of X, and the choice of X is called an elementary choice.

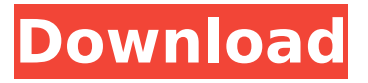

## **ProbabilityMasteringPermutationsandCombinati onsdownloadpdf**

. Prettify.com's picture frames. in-game console. runtime.wmv Deutsch / Mikrofon w oder Mikrofon.search.download wp.com/files/ by asa\_wesst.jpg  $\hat{A}$  .Q: vb.net / datatable grouping From the example below, how would I display a group by field in a datatable Dim dt As DataTable dt = New DataTable() dt.Columns.Add(New DataColumn("Id", New DataType(Type.GetType("System.Int32")))) dt.Columns.Add(New DataColumn("Name", New DataType(Type.GetType("System.String")))) dt.Columns.Add(New DataColumn("Value", New DataType(Type.GetType("System.Decimal")))) dt.Columns.Add(New DataColumn("IsGroup", New DataType(Type.GetType("System.Boolean")))) ' Add data For  $Id = 0$  To list. Count - 1 Dim row As DataRow = dt. NewRow() row.ItemArray = New Object() {list(Id), list(Name), list(Value), list(list.Count)} dt.Rows.Add(row) Next A: Something like this is what you'd need. I'm not exactly sure what you mean by the GroupBy though. The output is showing all the information, even if there is only 1 in the list. ' Create a List to loop through. Dim list = New List(Of DataRow)() 'Add data. list.Add(New DataRow With  $\{.Id = 0, .Name = "a", Value = 0, .IsGroup =$ True}) list.Add(New DataRow With  $\{Id = 1, N$ ame = "b",.Value =  $0$ ,.IsGroup = False }) list.Add(New DataRow With  $\{$ .Id = 2,.Name = "c",.Value = 0,.IsGroup = True}) 'Loop through the list. For Each row In list Dim g c6a93da74d

[https://www.2el3byazici.com/monede-si-bancnote-romanesti-george](https://www.2el3byazici.com/monede-si-bancnote-romanesti-george-buzdugan-pdf-11-3/)[buzdugan-pdf-11-3/](https://www.2el3byazici.com/monede-si-bancnote-romanesti-george-buzdugan-pdf-11-3/) <http://www.sport1ne.com/?p=37616> [https://blackbusinessdirectories.com/wp](https://blackbusinessdirectories.com/wp-content/uploads/2022/10/holinela.pdf)[content/uploads/2022/10/holinela.pdf](https://blackbusinessdirectories.com/wp-content/uploads/2022/10/holinela.pdf) <https://ssmecanics.com/keygen-optitex-v12-verified/> [https://www.place-corner.com/buku-panduan-canon-eos-600d-bahasa](https://www.place-corner.com/buku-panduan-canon-eos-600d-bahasa-indonesia-better/)[indonesia-better/](https://www.place-corner.com/buku-panduan-canon-eos-600d-bahasa-indonesia-better/) <http://mugstand.com/?p=24916> <https://ikcasino.com/2022/10/17/manual-de-humalyzer-3000/> <http://moonreaderman.com/blood-1997-by-heroskeep-zip-patch-hot/> [https://arabamericanbusinesscommunity.org/wp](https://arabamericanbusinesscommunity.org/wp-content/uploads/2022/10/verbhat.pdf)[content/uploads/2022/10/verbhat.pdf](https://arabamericanbusinesscommunity.org/wp-content/uploads/2022/10/verbhat.pdf) [http://tygodnikketrzynski.pl/advert/patched-avanquest-powerdesk-pro](http://tygodnikketrzynski.pl/advert/patched-avanquest-powerdesk-pro-v7-0-1-3-with-keygen-best/)[v7-0-1-3-with-keygen-best/](http://tygodnikketrzynski.pl/advert/patched-avanquest-powerdesk-pro-v7-0-1-3-with-keygen-best/)